# **ОЛІМПІАДА З ІНФОРМАТИКИ У МІСТІ КИЄВІ У 2012–2013 НАВЧАЛЬНОМУ РОЦІ**

**Продовження, початок у №8 за 2013 рік, №1 за 2014 рік**

**Знов'як Юрій Володимирович,**

*інженер з програмного забезпечення Google New York Center,*

**Мисак Данило Петрович,**

*керівник гуртка СШ №52 м. Києва,*

**Рибак Олександр Владиславович,**

*аспірант Інституту математики НАН України,*

**Рудик Олександр Борисович,**

кандидат фізико-математичних наук, доцент кафедри методики природничо*математичної освіти і технологій Інституту післядипломної педагогічної освіти Київського університету імені Бориса Грінченка.*

**5. Вкладені множини (автор — Юрій Знов'як)**

## **Динамічне програмування (неповне розв'язання)**

Позначимо через *f*(*n,Q*) кількість послідовностей вкладених множин  $S_1 \supseteq S_2 \supseteq ... \supseteq S_n$ , при яких:

$$
\bullet S_0 \underline{\supseteq} S_1;
$$

 $\bullet$  *H*(*S*<sub>1</sub>)mod 41=*h*<sub>1</sub>, *H*(*S*<sub>2</sub>)mod 4=*h*<sub>2</sub>, ...,  $H(S_n)$ mod 41= $h_n$ ;  $\bullet S_n = Q.$ 

Інакше кажучи, *f*(*n,Q*) — відповідь на задачу з умови при  $n=N$ і заданої кінцевої підмножини  $(S_n=Q)$ . При такому означенні *f*(*n*,*Q*) шукану кількість можна подати сумою:

$$
\sum_{Q \subseteq S_0} f(N, Q). \tag{1}
$$

Тут додавання здійснено за всіма *Q*, що є підмно# 0 жинами  $S_0$ .

Розглянемо приклад №1 з умови: *N*=3, *M*=5, *h*1=7,  $h_2=3$ ,  $h_3=3$ . Згідно з умовою  $S_0=[a_1, a_2, ..., a_5]$ . Існує лише один набір вкладених підмножин, що задовольняє умові. А саме:  $S_1 = \{a_1, a_2, a_3\}$ ,  $S_2 = S_3 = \{a_1, a_2\}$ .

Маємо:

*f*(1, { $a_1$ ,  $a_2$ ,  $a_3$ })=1, *f*(1, *Q*)=0 при *Q* $\neq$ { $a_1$ ,  $a_2$ ,  $a_3$ }, *f*(2, {*a*<sub>1</sub>, *a*<sub>2</sub>})=1, *f*(2, *Q*)=0 при *Q*≠{*a*<sub>1</sub>, *a*<sub>2</sub>}, *f*(3, { $a_1$ ,  $a_2$ })=1, *f*(3, *Q*)=0 при *Q* $\neq$ { $a_1$ ,  $a_2$ }.

Зауважимо: *f* (1, *Q*) — це кількість послідовностей з одного елемента із заданим останнім елементом, що відповідає властивості *H*(*Q*) mod 41=*h*1.

Маємо:

$$
f(1, Q)=1 \text{ при } H(Q) \text{mod } 41 = h_1,
$$
 (2)

$$
f(1, Q)=0
$$
 при  $H(Q)$ mod  $41 \neq h_1$ . (3)

Покажемо, як обчислити  $f(n, Q)$  при  $n > 1$ , якщо відомі  $f(n-1, R)$  при всіх  $R S_0$ . Зауважимо:  $f(n, Q)$  — це кількість різних послідовностей вкладених множин  $S_1 \supseteq S_2 \supseteq ... \supseteq S_{n-1} \supseteq S_n$ . Маємо рекурентне співвідношення:

$$
f(n, S_n) = \sum_{S_n \subseteq S_{n-1} \subseteq S_0} f(n-1, S_{n-1}).
$$
 (4)

Тут додавання здійснено за всіма  $S_{n-1}$ , що є підмножиною $S_0$ і містять $S_n$ як підмножину.

Використавши початкові значення (2–3) і рекуре# нтну формулу (4), можна знайти всі доданки відповіді — суми $(1)$ .

Розглянемо питання реалізації. Як подати *f*(*n*,*Q*)? Доволі очевидним рішенням буде подання  $f(n, Q)$ масивом:

f: array[1..N, 0..2<sup>M</sup>-1] of Int64; //FreePascal  
int64 f[N][2<sup>M</sup>];  
IIepunnë iHqexc — n, qpyruë iHqexc — H(Q):  

$$
f(n,Q) = f[n][H(Q)].
$$

На жаль, таке розв'язання використовує занадто багато пам'яті.

### **Динамічне програмування 2 (покращене неповне розв'язання)**

**Зауважимо**: *f*(*n*,*Q*)=0 при всіх *Q* таких, що *H*(*Q*)  $\mod 41{\neq}h_n.$  Можна у 41 раз зменшити потребу щодо пам'яті:

f: array[1..N, 0.. 2*<sup>M</sup>* div 41] of Int64; // FreePascal  $int64 f[N][2^M/41];$  // C/C++

У цьому випадку величину *f*(*n*,*Q*) зберігають не в *f*[*n*] [*H*(*Q*)], а в *f*[*n*] [*H*(*Q*) div 41].

#### **Динамічне програмування 3 (повне розв'язання)**

Найтривалішим у поданому розв'язанні є обчис# лення згідно з рекурентною формулою (4) — необхідно швидко перелічити всі підмножини  $S_{n-1}$  зада-

ної множини  $S_n$ . На щастя, це зробити дуже легко!

Спочатку вирішимо, як подаватимемо множини. Найзручнішим буде працювати з множинами як зі звичайними цілими числами (LongInt у FreePascal або  $\frac{\sinh(b+1)}{2}$ . Біт 0 відповідатиме елементу  $a_1$ , біт  $1$  — елементу  $a_2$  і т.д. Наприклад, множині  $\{a_1, a_3\}$  відповідає число  $H(\{a_1, a_3\})=101,2=5,10$ . Тут  $H$  — функція з умови завдання.

Існує зв'язок між діями з множинами — аргуме# нтами функції *H*— і побітовими діями з величинами функції *H* (використано позначення C/С++):

$$
H(A \supseteq B)=H(A)|H(B);
$$
  
 
$$
H(A \cap B)=H(A)\&H(B),
$$

 $|$  — операція побітового «або» (у FreePascal пишуть or );

де:

 $\}$ 

 $\&$  — операція побітового «і» (у FreePascal пишуть and);

Доведемо, що результатом  $X\& (X-1)$  є відкидання наймолодшого одиничного біту числа. Подамо число Х у двійковій системі числення:

$$
X = (x_k x_{k-1} \dots x_1 x_0)_2 = x_0 \cdot 2^0 + x_1 \cdot 2^1 + \dots + x_k \cdot 2^k.
$$

Без обмеження загальності міркувань будемо вважати, що саме *m* наймолодших бітів  $X$  — нулі. Інакше кажучи,  $X$  ділиться без лишку на  $2^m$ , але не ділиться на  $2^{m+1}$ :  $x_0 = x_1 = ... = x_{m-1} = 0$ ,  $x_m = 1$ .

Маємо:

 $X=(x_kx_{k-1}...x_{m+1}10...0)_2$ ,

 $X-1=(x_kx_{k-1}...x_{m+1}01...1)_2$ .

Наймолодин  $(m + 1)$  біт чисел  $X$  і  $X-1$  відрізняються, а решта бітів — однакові. Тому

 $X&(X-1)=(x_kx_{k-1}...x_{m+1}00...0)_2,$ 

що й потрібно було довести. Саме ця рівність лежить в основі переліку підмножин даної множини.

Нехай  $Q = \{a_r, a_s, a_t, ..., a_u\}, iR$  — непорожня підмножина Q.

Маємо:

 $H(Q)=2^{r}+2^{s}+2^{t}+...+2^{u};$  $H({a_r})=(10...000...000...000...0)_2;$  $H({a_s})=(00...010...000...000...0)_{2};$  $H({a<sub>i</sub>})=(00...000...010...000...0)_{2};$  $H({a_n})=(00...000...000...010...0)_9;$ 

$$
H(Q)=(10...010...010...010...0_{2};
$$
  
\n
$$
H(R)=(x_10...0x_20...0x_30...0x_m0...0_{2}.
$$

Як доведено,  $H(R)$ & $(H(R)-1)$  відповідає тій множині  $R$  без її елемента з найменшим номером. А якій множині відповідає  $H(Q)$ & $(H(R)-1)$ ? Це число відповідає тій підмножині Q, яка лексикографічно йде безпосередньо перед множиною R!

Розглянемо приклад.  $Q = \{a_2, a_3, a_5, a_6\}, H(Q) =$  $110110_2 = 54_{10}$ 

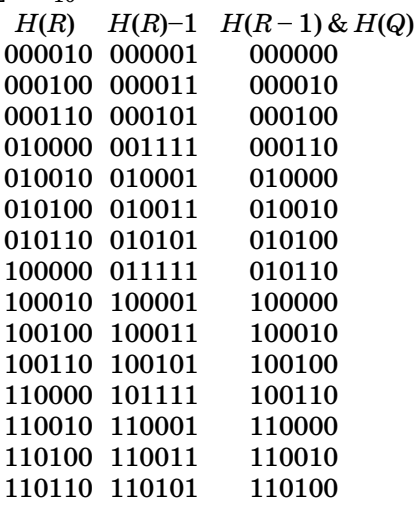

При *m* — множині, чиї підмножини ми перелічу- $\epsilon$ мо,  $k$  — підмножині  $m$ , код програми мовою Pascal матиме такий вигляд:

 $k:=m$ : while true do begin if k=0 then break;  $k := (k-1)$  AND m; end; або мовою  $C/C++$ : for (int k=m; ; k=k - 1) &m) {

k, m: LongInt;

$$
\stackrel{\ldots}{\text{if (k==0) break}};
$$

Використання такого підходу до перелічування підмножин виявляється достатньо для того, щоб розв'язати задачу за відведений час.

#### 6. Портали (автор — Данило Мисак)

Формулювання задачі в термінах теорії графів. Задано незв'язний неорієнтований граф та вартість кожної його вершини. Необхідно зробити граф зв'язним, провівши ребра найменшої сумарної вартості за умови, що вартість нового ребра є сумою вартостей вершин, які це ребро сполучає.

Позначимо через с кількість компонент зв'язності графа. Зауважимо таке:

- немає сенсу сполучати ребром вершини з однієї компоненти зв'язності;
- немає сенсу проводити більше ніж одне ребро між вершинами, що належать певним двом різним компонентам зв'язності;
- $\bullet$ якщо  $a$  найменша вага вершини однієї компоненти зв'язності, а  $b$  — найменша вага вершини іншої компоненти зв'язності, то ребро найменшої ваги, що сполучить вершини цих компонент зв'язності, має вагу  $a+b$ .

Перетворимо наш граф: замість кожної компоненти зв'язності залишимо вершину найменшої ваги у цій компоненті. Задачу зведено до побудови дерева із найменшою сумою ваг ребер на залишених с вершинах.

Розглянемо довільне таке дерево і зафіксуємо його вершину М найменшої ваги (якщо таких вершин кілька, то довільну з них). Якщо дерево має ребро, що не виходить із цієї вершини, розглянемо вершини А та Б, які воно сполучає. Приберемо ребро. Дерево розпадеться на дві компоненти зв'язності, причому вершини А та Б належатимуть різним компонентам. Сполучимо тоді вершину М з тією з двох вершин А та Б, яка лежить в іншій, ніж М, компоненті зв'язності. Унаслідок цього, згідно з вибором вершини М, вага проведеного між компонентами зв'язності ребра не збільшилась, а з вершини М стало виходити на одне ребро більше. Отже, не збільшуючи сумарну вагу дерева, ми можемо змінити його так, щоб усі ребра дерева виходили з вершини М. Після цього як саме дерево, так, відповідно, і його вага відновлюються однозначно. Вага дерева дорівнює

$$
(c-1)a_m+(a_1+a_2+...+a_{m-1}+a_{m+1}+...+a_c)=
$$
  
= $(c-2)a_m+(a_1+...+a_c),$ 

де *a*1, *a*2, …, *ac* — ваги всіх *c* вершин дерева, *am*=  $\min\{a_1, a_2, ..., a_c\}$  — вага вершини М.

Залишилося реалізувати пошук компонент зв'язності початкового графа та найменшої ваги вершини у кожній компоненті. Найпростіше зробити це з допомогою пошуку в глибину, якщо рекурсивна функція повертає найменшу знайдену на даний момент вагу в поточній компоненті зв'язності. Складність алгоритму складає *O*(*n*+*m*).

Для розв'язання задачі можна застосувати й загальний підхід до побудови т. зв. мінімального кістякового дерева, причому як уже після заміни компонент зв'язності окремими вершинами, так і без цього. В останньому випадку треба присвоїти усім уже наявним у графі ребрам нульову вартість.

Найшвидші реалізації традиційних алгоритмів побудови мінімального кістякового дерева (наприклад, Крускала або Прима) також дають повний бал.

## **АВТОРСЬКІ РОЗВ'ЯЗАННЯ ЗАВДАНЬ ІІІ ЕТАПУ**

#### **1. Поліклініка**

/\* GCC \*/ #include <stdio.h> #define maxn 100000 int n, t1, t2, a[maxn], b[maxn], i, end, minMoment, minTime, ans; int main() { freopen("clinic.in", "r", stdin); freopen("clinic.out", "w", stdout);  $\operatorname{scanf}(\lq\lq\lor d\lor d\lor d\lor k$ n, &t $1,$  &t $2)$ ; for  $(i = 0; i < n; i++)$ scanf("%d", &a[i]); for  $(i = 0; i < n; i++)$ scanf("%d", &b[i]); if (a[0] >= t1) // Якщо перший пацієнт // прийшов у момент початку прийому // або пізніше, Петрику достатньо прийти // у момент початку прийому, щоб одразу // потрапити до лікаря  $ans = t1;$ else { end =  $t1$ ; // Час, коли лікар // закінчить огляд останнього розглянутого // пацієнта (початкове значення — момент // початку прийому t1)

// очікування, який Петрик може забезпечити  $1/$  на даний момент (початкове значення -1 // умовно позначає, що Петрик ще нічого // не встиг собі забезпечити) for  $(i = 0; i < n; i++)$ // Розглядаємо одне за одним усіх пацієнтів { if  $(minTime == -1 \nparallel end - a[i] < miniTime)$ // Якщо, прийшовши водночас  $1/$  із і-м пацієнтом, Петрик забезпечить // менший час очікування, ніж міг // забезпечити раніше {  $minTime = end - a[i];$ // Запам'ятовуємо цей час очікування  $minMoment = a[i];$ // А також запам'ятовуємо відповідний // момент, коли має прийти Петрик } end  $+=$  b[i]; // Час, коли // лікар закінчить огляд пацієнта, // якого зараз розглядаємо if (end  $>=$  t2) // Якщо після // цього лікар уже не вестиме прийом, // виходимо з циклу break; if (i = = n - 1 || a[i + 1] > = end) // Якщо ми щойно розглянули останнього // пацієнта з черги або якщо наступний // пацієнт прийде не раніше, ніж лікар // закінчить огляд розглянутого, Петрик // може прийти в момент закінчення огляду // розглянутого пацієнта — тоді він одразу // потрапить до лікаря { minMoment = end; break; } } ans = minMoment;  $//$  Як відповідь // слід вивести відповідний момент часу } printf("% $d\n\rangle$ n", ans); return 0; }

minTime  $= -1$ ; // Найменший час

**(Далі буде)**

✯ ✯ ✯

Підписано до друку 14.03.2014 р. Формат 60х84 1/8. Папір офсет. Друк офсет. Умовн. друк. арк. 5,88. Умовн. фарбо-відб. 11,76. Обл.-вид. арк. 8,54. Видавець: ФО–П Жугастрова О.В. Зам. №14–71. Віддруковано у друкарні видавництва «Фенікс». Свід. ДК 271 від 7.12.2000 р. Адреса видавця: вул. Половецька, 12/42, к. 88, м. Київ, 04107, Україна. E-mail: csf221@rambler.ru, www.csf.vashpartner.com. Повне або часткове передрукування матеріалів журналу можливе тільки з письмового дозволу редакції.

**Передплату на наш журнал можна оформити у будь+якому відділенні зв'язку. Наш індекс 74248**